**Bit Calculator Crack Free [Updated] 2022**

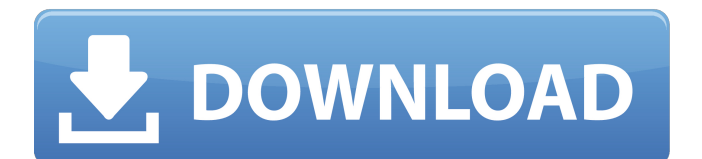

# **Bit Calculator Serial Key [Mac/Win] (Updated 2022)**

Calculate the bit rates and their theoretical values, the length of a string and how many bits you need to use to store the longest string of 1s. With Bit Calculator, you can quickly and easily count bits, bytes, kilobytes, megabytes, gigabytes and terabytes in any bit string you have on your hard drive. The program offers a thorough view of the bit strings through its graphical interface: Bit rate view Strings containing 1s The length and bit length of a string (the number of 1 bits) On the other hand, the program requires 10MB of system memory for storing information for the longest bit string with 1s. It doesn't include any options, so it's basically a calculator that provides you with the bit length of any string in the process of calculating the bit rates of strings with 1s. The design of the interface is not bad, although it could use some work. For example, the translation of the menu items and the operation of the buttons do not work very well for a touchscreen. There are also no recent updates available. The professional version of the program is currently a freeware offered in a 30-day trial version, which you can also download and check out if you aren't too bothered about having to pay for using the program. Videos anyone can learn to play With the help of this video tutorial, you will learn how to play guitar. You will find a lot of guitar playing techniques in this guitar lesson, including learning the basics of the guitar. You will also discover the famous guitar riffs in the list of guitar riffs. You will learn to play a line of four notes that is popularly known as the guitar riff. And lastly, you will learn to play some popular guitar chords. 59:06 Plink This is the second part of a demo video to show how to download and use FreePlink. Plink Iso for Windows 10 Education - URL This is the second part of a demo video to show how to download and use FreePlink. In part 1, I explained how to download the version of plink.exe that will be placed in the Curr... This is the second part of a demo video to show how to download and use FreePlink. In part 1, I explained how to download the version of plink.exe that will be placed in the Curr... This is the

### **Bit Calculator [Mac/Win]**

Bit by bit, bit by bit. The bit calculator is not the most conventional tool, although it is very useful for those who need to monitor the transfer of bits and bytes. There are many programs that manage to do this, but this one aims to minimize the possibility of mistakes, since it offers a visual representation of the amounts of bytes and bits being transferred. Visibility is based on the actual physical transfer of data, since the counter that displays the bits and bytes transferred is visible as well. Apart from the visual representation of how much information is transferred, it is easy to modify the text displayed in the results window, and even the size of the results window can be customized as required. Bit by bit, bit by bit. The bit calculator is not the most conventional tool, although it is very useful for those who need to monitor the transfer of bits and bytes. There are many programs that manage to do this, but this one aims to minimize the possibility of mistakes, since it offers a visual representation of the amounts of bytes and bits being transferred. Visibility is based on the actual physical transfer of data, since the counter that displays the bits and bytes transferred is visible as well. Apart from the visual representation of how much information is transferred, it is easy to modify the text displayed in the results window, and even the size of the results window can be customized as required. Bit by bit, bit by bit. The bit calculator is not the most conventional tool, although it is very useful for those who need to monitor the transfer of bits and bytes. There are many programs that manage to do this, but this one aims to minimize the possibility of mistakes, since it offers a visual representation of the amounts of bytes and bits being transferred. Visibility is based on the actual physical transfer of data, since the counter that displays the bits and bytes transferred is visible as well. Apart from the visual representation of how much information is transferred, it is easy to modify the text displayed in the results window, and even the size of the results window can be customized as required. Bit by bit, bit by bit. The bit calculator is not the most conventional tool, although it is very useful for those who need to monitor the transfer of bits and bytes. There are many programs that manage to do this, but this one aims to minimize the possibility of mistakes, since it offers a visual representation of the amounts of bytes and bits being transferred. Visibility is based on the actual physical 09e8f5149f

### **Bit Calculator Activation Code With Keygen**

 $\geq$  A simple and simple-to-use software for Bit Shift. This software is a utility for performing basic arithmetic operations on binary numbers. It is a very useful tool for those who have to deal with digital signals. Bit Calculator has a User Interface that is very easy to use, with a few controls and options. In your case, you need to select the numbers you wish to work with, add or substract one to another, divide one to another, multiply one to another, and determine their bit length. You do not have to waste any time looking for math equations on the web. All the arithmetic functions have been built in. You can start working with the program straight away. The program has been developed with an eye to save CPU time by only looking for each control once, instead of multiple times. This means that the utility works more efficiently than previously available alternatives. The program is only 1.02 MB in size and is only available for the 32-bit operating systems. Reviewers' comments:  $\triangleright$  The software is extremely simple to use with a clear and efficient interface. The program can be accessed from any location as it has no file extensions. You can add it to your task bar and launch it without having to open it up from your desktop. This means that you can access it even if you are running a large number of applications at once.  $\geq A$  simple-to-use program that is very useful for all those working with binary numbers.  $\triangleright$  A simple tool to help you calculate the bits present in a binary number.  $\triangleright$  Bit calculator allows you to work with any number.  $\triangleright$  The interface is very intuitive with nice animations and welcome options.  $\triangleright$ Bit calculator allows you to save your work. ➢ It is easy to use for beginners. ➢ Bit calculator helps you to calculate almost all binary operations.  $\triangleright$  Bit calculator allows you to import and export files. Pros:  $\triangleright$  Easy to use.  $\triangleright$  Simple interface.  $\triangleright$  It can be easily accessed from any location.  $\triangleright$  It can save your work.  $\triangleright$  It is useful for all those working with binary numbers. Cons:  $\triangleright$ It is not compatible with the 64-bit operating systems. ➢ The documentation is a bit less than helpful. Calculator.exe is a simple tool that is

#### **What's New in the Bit Calculator?**

Bit Calculator is a light-weight program for users who want to monitor their financial situations in a brief manner. To start with, it lets you choose the operation to carry out. This includes the addition, subtraction, multiplication, division, percentage calculation and their respective operators. Each operation features a brief description with a clear explanation of what each symbol represents. On the left-hand side of the app interface, you can see the buttons that allow you to select the operation you want to carry out. At any time, you can simply click the button to calculate the operation you want to perform. In case you prefer to obtain the result by expressing it in decimal form, you can click on the Express option button located on the left-hand side. Supported file types include multiple currency files (.csv), as well as.xml,.txt and.xlsx files. To add more functionality, Bit Calculator can be saved in the configuration profile for faster access. A trial version of the app is available for 30 days and a full version for 59 days. The software is supported by a 15-day virus scan. It doesn't make any changes to your operating system and doesn't require additional installation. You can read more by visiting the Bit Calculator web site. Subtitle Editor Description: Subtitle Editor is a useful application that enables you to batch-rename subtitles in any format and save them. Since the application features the drag-and-drop function, you can place the file or folder where you want to save the subtitles. Once the program is successfully finished processing, you'll see the renamed file or folder's icon in a convenient and organized manner. You can rename the video file or the text files separately by accessing the drop-down buttons on the top-right corner of the interface. Doing so will add the new subtitle's name to the end of the file or folder's name. The software application supports movie and video files in the following formats: AVI, MPG, DIVX, FLV, MOV, MP4, VOB and MKV. To see the subtitles in your.srt and.ssa files, you will need to download and install the SRT/SSA subtitle format converter. The interface is represented by a basic window with a few convenient options and features. The list of the subtitles is available on the left-hand side of the interface, while the tool features a built-in playlist editor for improved user experience. Sub

# **System Requirements:**

Windows 7/8/10/Windows Server 2008 R2/2008 iPad 4/iPad Air 2/iPad mini 2/iPad mini 3/iPad mini 4 Mac OS X 10.10 (Yosemite) or later iOS 10 or later Minimum 1.0.7: AVX2 compatibility 1.0.8: AVX512 support Approximate size: Windows: 3.2 GB (SDK + Engine + Editor) Mac OS X

[https://kurtiniadis.net/wp-content/uploads/2022/06/Roxio\\_Creator\\_NXT.pdf](https://kurtiniadis.net/wp-content/uploads/2022/06/Roxio_Creator_NXT.pdf) <https://roserdado1985.wixsite.com/tiocorewell/post/youtube-mp3-downloader-free-win-mac-april-2022> <http://yotop.ru/2022/06/08/headset-2-30-11-free-download-for-pc-2022/> <https://ergotherapie-wahmkow.de/sql-view-diff-activation-code-with-keygen-free-download-for-pc/> <https://xiricompany.com/wp-content/uploads/2022/06/Panels.pdf> [https://www.cryptoaccountants.tax/wp](https://www.cryptoaccountants.tax/wp-content/uploads/2022/06/Active_Directory_Janitor__Crack__With_Key_Free_Download_X64_Updated_2022.pdf)[content/uploads/2022/06/Active\\_Directory\\_Janitor\\_\\_Crack\\_\\_With\\_Key\\_Free\\_Download\\_X64\\_Updated\\_2022.pdf](https://www.cryptoaccountants.tax/wp-content/uploads/2022/06/Active_Directory_Janitor__Crack__With_Key_Free_Download_X64_Updated_2022.pdf) [https://americap2.nyc3.digitaloceanspaces.com/upload/files/2022/06/sJsYAoxKxj2YneVwQ49C\\_08\\_6cfaa681b5943a37096e6](https://americap2.nyc3.digitaloceanspaces.com/upload/files/2022/06/sJsYAoxKxj2YneVwQ49C_08_6cfaa681b5943a37096e6114b774a169_file.pdf) [114b774a169\\_file.pdf](https://americap2.nyc3.digitaloceanspaces.com/upload/files/2022/06/sJsYAoxKxj2YneVwQ49C_08_6cfaa681b5943a37096e6114b774a169_file.pdf) <https://baybenmx.com/2022/06/08/fireworks-supreme-march-2022/> <https://www.9mesi.eu/wp-content/uploads/2022/06/enggarl.pdf> <http://www.gualandimeccanica.it/wp-content/uploads/2022/06/padgpeac.pdf> <http://fotoluki.ru/?p=4249> [http://peoplecc.co/wp-content/uploads/Unzipper\\_Keygen\\_Download\\_Updated.pdf](http://peoplecc.co/wp-content/uploads/Unzipper_Keygen_Download_Updated.pdf) <https://jenniferferrand.fr/?p=10435> <https://nb-gallery.com/qtvr2mov-crack-patch-with-serial-key/> [https://digitalstoreid.com/wp-content/uploads/2022/06/Iustin\\_File\\_Manager.pdf](https://digitalstoreid.com/wp-content/uploads/2022/06/Iustin_File_Manager.pdf) [https://www.cheddrbox.com/upload/files/2022/06/MBqXgfyWJoFHKaAHTJ3O\\_08\\_e360d57a22e3b5051a4877ae14af9d99\\_fil](https://www.cheddrbox.com/upload/files/2022/06/MBqXgfyWJoFHKaAHTJ3O_08_e360d57a22e3b5051a4877ae14af9d99_file.pdf) [e.pdf](https://www.cheddrbox.com/upload/files/2022/06/MBqXgfyWJoFHKaAHTJ3O_08_e360d57a22e3b5051a4877ae14af9d99_file.pdf) <https://www.afaceripromo.ro/wp-content/uploads/2022/06/alvbarr.pdf>

<https://datcaemlakrehberi.com/?p=5049>

<https://rulan.eu/?p=13667>

[https://molenbeekshopping.be/wp-content/uploads/2022/06/VistaShades\\_With\\_Product\\_Key\\_WinMac\\_2022\\_New.pdf](https://molenbeekshopping.be/wp-content/uploads/2022/06/VistaShades_With_Product_Key_WinMac_2022_New.pdf)